**Муниципальное казенное общеобразовательное учреждение средняя школа №3 г. Дубовки Дубовского муниципального района Волгоградской области**

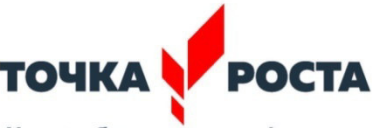

Центр образования цифрового и гуманитарного профилей

Дегтярева Ирина Ивановна

Подписан: Дегтярева Ирина Ивановна DN: INN=340500307442, SNILS=02166728442, E=schdub-num3@yandex.ru, C=RU, S=Волгоградская область, L=Дубовка, O=МУНИЦИПАЛЬНОЕ КАЗЕННОЕ ОБЩЕОБРАЗОВАТЕЛЬНОЕ УЧРЕЖДЕНИЕ СРЕДНЯЯ ШКОЛА № 3 Г.ДУБОВКИ ДУБОВСКОГО МУНИЦИПАЛЬНОГО РАЙОНА ВОЛГОГРАДСКОЙ ОБЛАСТИ, G=Ирина Ивановна, SN=Дегтярева, CN=Дегтярева Ирина Ивановна Основание: Я являюсь автором этого документа Местоположение: место подписания Дата: 2021.09.21 15:42:27+03'00' Foxit Reader Версия: 10.1.1

**СОГЛАСОВАНО**  Руководитель Центра «Точка роста» МКОУ СШ №3 г.Дубовки \_\_\_\_\_\_\_\_\_\_\_ О.В.Чурзина «\_\_\_\_»\_\_\_\_\_\_\_\_\_\_\_\_\_\_\_\_\_\_ 2021 г.

**УТВЕРЖДАЮ**  Директор МКОУ СШ №3 г.Дубовки

 \_\_\_\_\_\_\_\_\_\_\_\_\_\_\_\_\_И.И.Дегтярева Приказ от 01.09.2021 г. №228

**Рабочая программа** 

# **дополнительного образования**

**«Современные технологии»** 

Программу разработала Храпова Н.В., учитель информатики, педагог дополнительного образования

**г.Дубовка** 

**2021 г.** 

## ПОЯСНИТЕЛЬНАЯ ЗАПИСКА

#### Направленность программы

Рабочая программадополнительного образования «Современные техническую направленность. Информатика технологии» имеет как динамично развивающаяся наука становится одной из тех отраслей знаний, которая призвана готовить современного человека к жизни в новом информационном обществе. В условиях информатизации и массовой коммуникации современного общества особую значимость приобретает подготовка подрастающего поколения в области информатики иИКТ.

### Актуальность программы

Программа «Современные технологии» предназначена лля обучающихся, которые еще не изучали, или только приступили к изучению базового курса информатики. Программа направлена на получение изначальных навыков работы с компьютером, ознакомление с программным обеспечением в области структурирования и преобразования информации в текстовую и мультимедийную форму, использование его для решения учебных и жизненных задач.

### Педагогическое обоснование написания программы

Выбор данной программы - один из возможных вариантов подготовки обучающихся к изучению базового курса школьной информатики. Данное объелинение наиболее благоприятным является условием ЛЛЯ формированияинструментальных (операциональных) личностных ресурсов школьника, благодаря чему он может стать ключевым плацдармом всего школьного образования для формирования метапредметных образовательных результатов - освоенных обучающимися на базе одного, нескольких или всех учебных предметов, способов деятельности, применимых как в рамках образовательного процесса, так и в реальных жизненных ситуациях.

### **Новизна программы**

Новизна данной программы заключается в том, что обучающиеся получают навыки работы на компьютере, опыт практической деятельности по созданию информационных объектов, полезных для человека и общества, способы планирования и организации созидательной деятельности на компьютере, умения использовать компьютерную технику для работы с информацией.

### **Отличительные особенности**

Отличительной особенностью программы является то, что в настоящей программе учтено, что сегодня, в соответствии с Федеральным государственным образовательным стандартом курс информатики основной школы, опирается на опыт постоянного применения ИКТ, уже имеющийся у учащихся, дает теоретическое осмысление, интерпретацию и обобщение этого опыта.

## **Цель обучения**

Основная цель программы: формирование у учащихся практических навыков информационно-учебной деятельности на базе средств ИКТ для решения практических задач и саморазвития. Рабочая программа позволяет реализовать актуальные в настоящее время компетентностный, личностно ориентированный, деятельностный подходы.

### **Задачи программы:**

Для достижения поставленной цели в процессе изучения программы необходимо решить следующие задачи:

*Обучающие* – изучение основных возможностей, приемов и методов обработки информации разной структуры; обучение навыкам работы в текстовом редакторе; изучение программы по созданию презентаций – формирование умений использования средств информационных и коммуникационных технологий для сбора, хранения, преобразования и

передачи различных видов информации (работа с текстом и графикой в среде соответствующих редакторов);

*Развивающие* – развитие у учащихся информационной культуры; формирование умений и навыков самостоятельной работы; развитие стремления использовать полученные знания в процессе обучения другим предметам и в жизни; формирование умения правильно, умения выступать перед аудиторией, представляя ей результаты своей работы с помощью средств ИКТ.

*Воспитательные* – овладение основами продуктивного взаимодействия и сотрудничества со сверстниками и взрослыми: воспитание интереса учащихся к изучению современных информационныхтехнологий.

## **Особенности организации образовательногопроцесса**

Образовательный процесс строится в соответствии с индивидуальным учебным планом программы. Обучение проводится в очнойформе.

*Адресат программы.* Программа рассчитана наобучающихся 8-9 классов (возрастная группа 15-16 лет). Состав групп постоянный.

*Объем и срок освоения программы*. Программа реализует общеинтеллектуальное направление во внеурочной деятельности стартового уровня, рассчитана на один год обучения (34 уч. часа).

*Формы обучения*Форма обучения по программе «Современные технологии» – очная (Закон № 273-ФЗ, гл. 2, ст. 17, п. 2).

*Режим занятий, периодичность и продолжительность занятий.* Занятия проходят один раз в неделю, длительность одного занятия 45 минут.

## Планируемые результаты

## Личностные результаты:

- широкие познавательные интересы, инициатива и любознательность, мотивы познания и творчества; готовность и способность учащихся к саморазвитию и реализации творческого потенциала в духовной и предметно-продуктивной деятельности;
- готовность к повышению своего образовательного уровня и продолжению обучениясиспользованиемсредствиметодовинформатикииИКТ;
- интерес к информатике и ИКТ, стремление использовать полученные знания  $\bullet$ в процессе обучения другим предметам и вжизни;
- способность увязать учебное содержание с собственным жизненным опытом и личными смыслами, понять значимость подготовки в области информатики и ИКТ в условиях развития информационногообщества;
- $\mathbf{K}$ самостоятельным поступкам и действиям. готовность принятию  $\bullet$ ответственности  $3a$ их результаты: готовность  $\mathbf{K}$ осуществлению индивидуальной и коллективной информационнойдеятельности;
- способность к избирательному отношению к получаемой информации за счет умений ее анализа и критичного оценивания; ответственное отношение к информации с учетом правовых и этических аспектов ее распространения;
- чувства личной ответственности за развитие качество окружающей  $\bullet$ информационной среды;
- способность и готовность к принятию ценностей здорового образа жизни за счетзнания
- основных гигиеничских, эргономических и технических условий безопасной эксплуатации средствИКТ.

# Метапредметные результаты:

- организации собственной учебной деятельности. влаление умениями включающими: целеполагание как постановку учебной задачи на основе соотнесения того, что уже известно, и того, что требуется установить;
- планирование определение последовательности промежуточных целей с учетом конечногорезультата;
	- прогнозирование предвосхищениерезультата;
- контроль интерпретация полученного результата, его соотнесение с поставленной целью;
- коррекция внесение необходимых дополнений и корректив в план действий в случае обнаружениянедочетов;
- оценка осознание обучающимся того, насколько качественно им выполнен  $\bullet$ проект;
- универсальными информационного влаление ОСНОВНЫМИ умениями характера: постановка и формулированиепроблемы;
- выделение необходимой информации, применение поиск и методов  $\bullet$ информационного поиска;
- структурирование  $\mathbf{M}$ визуализация информации; выбор наиболее  $\bullet$ эффективных действий в зависимости от конкретнойситуации;
- самостоятельное решение проблем творческого и поискового характера;
- владение основами продуктивного взаимодействия и сотрудничествасо  $\bullet$ сверстниками и взрослыми: умение правильно, четко и однозначно сформулировать мысль в понятной собеседникуформе;
- информационную умение осуществлять  $\bf{B}$ коллективе совместную  $\bullet$ деятельность, в частности при выполнениипроекта;
- умение выступать перед аудиторией, представляя ей результаты своей  $\bullet$ работы с помощью средствИКТ;
- использование коммуникационных технологий в учебной деятельности и  $\bullet$ повседневнойжизни.

# *Предметные результаты:*

- **УМЕНИЕ ИСПОЛЬЗОВАТЬ ТЕРМИНЫ «ИНФОРМАЦИЯ»**, «ИСТОЧНИК ИНФОРМАЦИИ», «мультимедиа», «проект», «видеофрагмент»; понимание различий между употреблением этих терминов в обыденной речи и в информатике;
- умение работать с инструментами в программе MovieMaker;
- умение использовать готовые прикладные компьютерные программы и сервисы;
- навыки выбора способа информации в зависимости от постановленной задачи.

# **УЧЕБНО-ТЕМАТИЧЕСКИЙ ПЛАН**

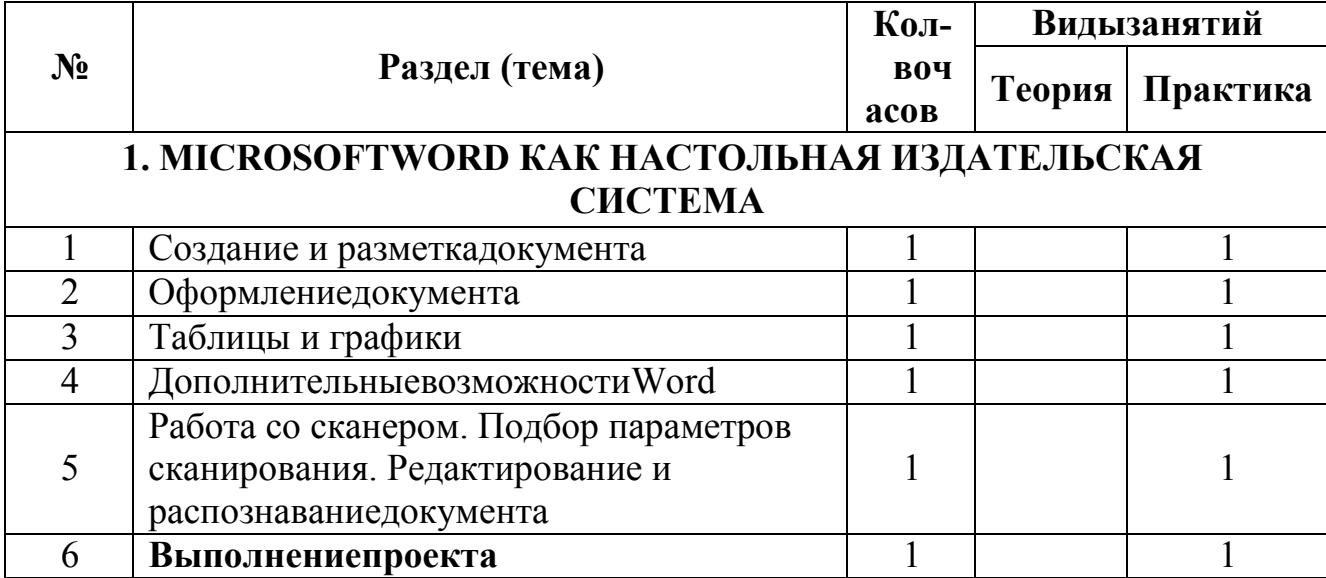

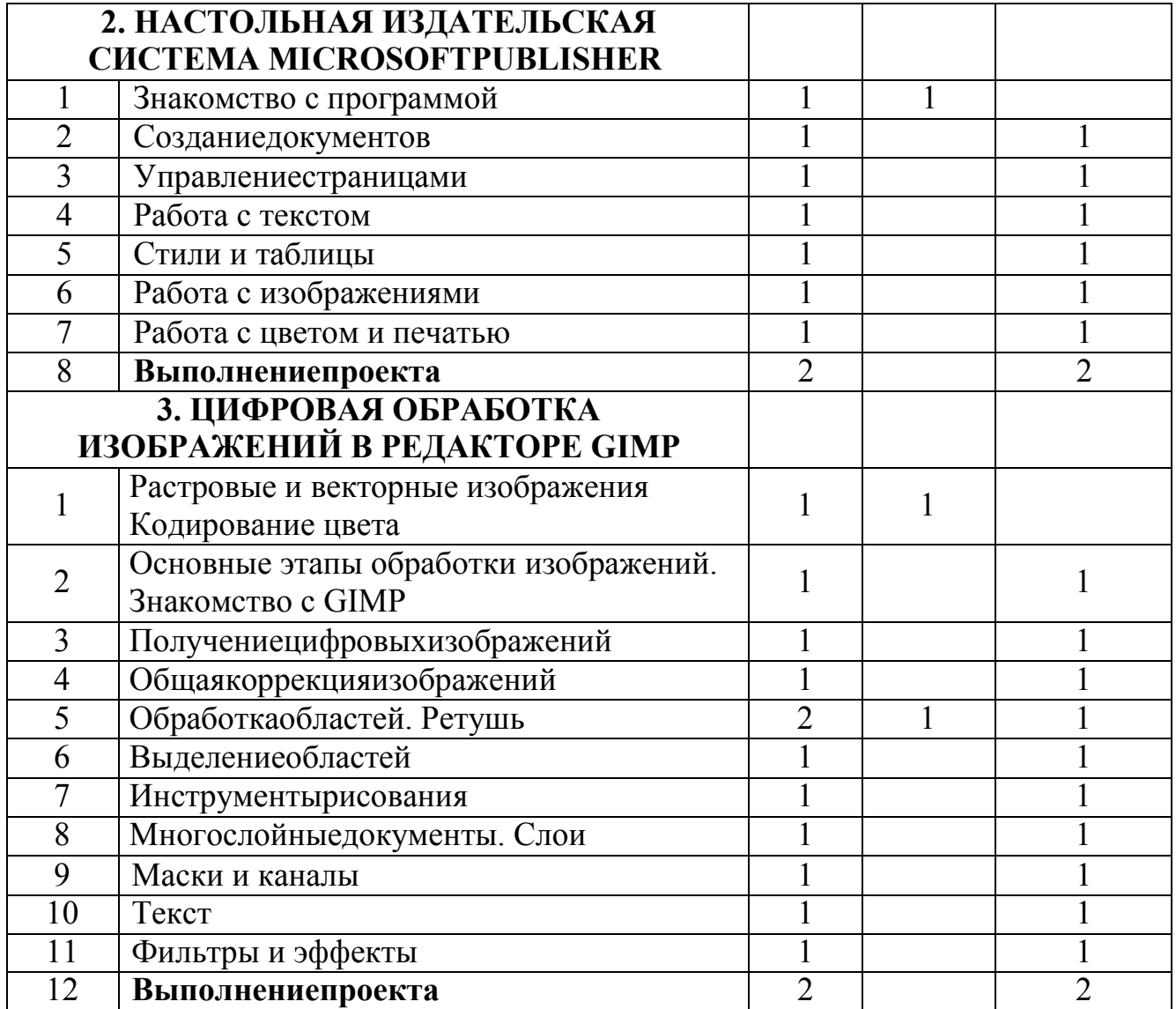

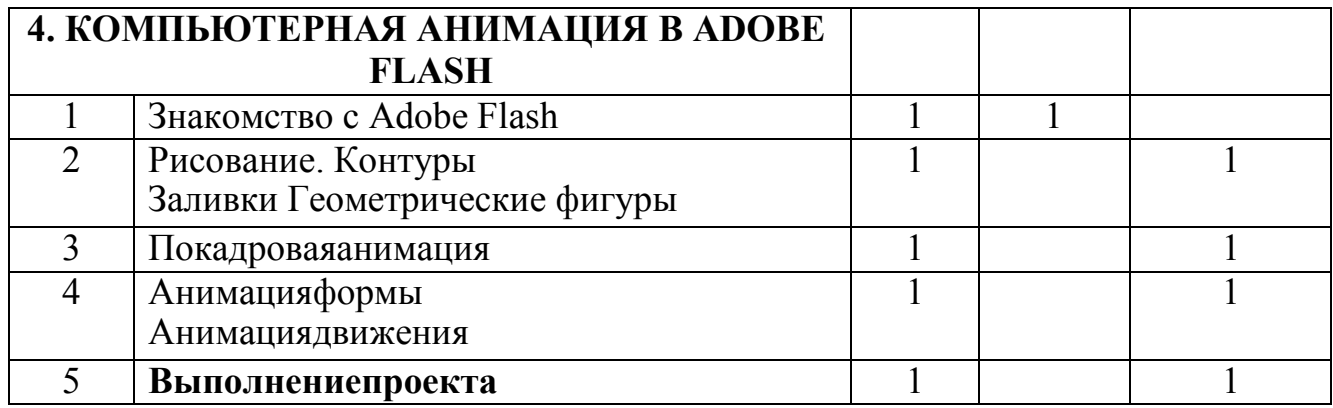

# **Содержание программы**

**Модуль 1.MICROSOFT WORD КАК НАСТОЛЬНАЯ ИЗДАТЕЛЬСКАЯ СИСТЕМА** знакомит учащихся с широко используемой программой в издательской системе, рассматривая основные и дополнительные возможности текстовогопроцесораMicrosoftWord. Учащиеся выполняют проект в любой форме: объявление, визитная карточка, справочник, календарь, статья, адресная книга, опрос, статистика, реклама,...

Продолжительность - 6 часов.

**Модуль2. НАСТОЛЬНАЯ ИЗДАТЕЛЬСКАЯ СИСТЕМА MICROSOFT PUBLISHER** знакомит учащихся с современной технологией оформления публикаций, рассматривая особенности использования и преимуществаиздательскойсредыPublisher.Учащиеся выполняютпроектв

любой форме, которую можно создать в изучаемом приложении.

Продолжительность – 9 часов.

**Модуль3 ЦИФРОВАЯ ОБРАБОТКА ИЗОБРАЖЕНИЙ В РЕДАКТОРЕ GIMP** знакомит учащихся с принципами и методами цифровой обработки изображений с помощью графического редактора GIMP Учащиеся выполняют проект «Иллюстрации кжурналу»

Продолжительность – 15часов.

# **Модуль4.КОМПЬЮТЕРНАЯ АНИМАЦИЯ В ADOBEFLASH**

знакомит учащихся с технологией создания анимации в среде программы AdobeFlash. В ходе занятий изучается профессионально-ориентированная программа, дающая возможность создавать красочную и профессиональную анимацию. Учащиеся выполняют проект в любой форме: баннера для webсайта, рекламного ролика, открытки,…

Продолжительность – 5 часов.

## **Методическое обеспечение программы**

**Методы обучения:** словесный, наглядный, практический; объяснительно-иллюстративный, репродуктивный, частично-поисковый, исследовательский проблемный; игровой, дискуссионный.

**Методы воспитания**: убеждение, поощрение, стимулирование, мотивация.

### **Форма организации образовательного процесса** – групповая.

**Формы организации учебного занятия** – беседа, лекция, «мозговой штурм», игра, практическое занятие, исследование, презентация, викторина, тест.

## **Формы аттестации и контроля**

Процесс обучения предусматривает следующие виды контроля: промежуточный - проводится после завершения изучения каждого раздела и необходим для закрепления знаний и умений;

итоговый- проводится по окончании учебного года и после освоения всей Программы.

Отслеживание результатов проводится на очных занятиях.

Для оценки результативности освоения Программы предусмотрены следующие формы аттестации и контроля:

Итоговый индивидуальный проект, беседа (беседа с элементами опроса), тест, опрос, наблюдение, выполнение заданий урока, активное участие в игре, выполнение практическихзаданий.

### **Алгоритм учебного занятия**

- 1. Организационный момент.
- 2. Изучение новогоматериала.
- 2.1 Мотивация.
- 2.2 Практическаяработа
- 2.3 Предъявление новогоматериала.
- 2.4 Физкультминутка
- 3. Закрепление полученныхзнаний.
- 4. Итогзанятия.

# **Материально-техническое обеспечение**

- 1. Операционная система Windows7
- 2. Пакет офисных приложений MS Office2007,
- 3. WindowsMovieMaker(ВидеоМАСТЕР)
- 4. Компьютерный класс
- 5. Мультимедиапроектор

6. Устройства вывода звуковой информации (наушники,колонки, микрофон)

7. МФУ

# **Интернет-ресурсы**

1. www.festival.-1september.ru - Материалы сайта «Фестиваль открытых уроков»

2. www.pedsovet.org - Материалы сайта«Педсовет»

3. www.metod-kopilka.ru – Методическая копилкаучителя информатики.

4. http://www.klyaksa.net/ - Информатика и ИКТ в школе. Компьютер на уроках.

5. http://www.kinder.ru/default.htm – Интернет для детей. Каталог детскихрисунков.

6. http://www.solnet.ee – детский портал«Солнышко».

7. Ресурсы Единой коллекции цифровых образовательныхресурсов (http://school-collection.edu.ru/)

8. Материалы авторской мастерской Босовой Л.Л. (http://metodist.lbz. ru/authors/ informatika/3/)

# **ИНФОРМАЦИОННОЕ ОБЕСПЕЧЕНИЕ КУРСА**

# **Интернет-ресурсы для обучающихся**

- 1. http://adobe.com
- 2. http://www.w3.org
- 3. http://htmlbook.ru
- 4. http://asmolov.km.ru/
- 5. http://www.photoshop-cs3.ru/
- 6. http://risuem.ucoz.ru/
- 7. http://www.mgraphics.ru/
- 8. http://www.daflash.ru/
- 9. http://photoshop.ru
- 10. http://www.instructing.ru
- 11. http://psd.ru
- 12. http://graphics.ru
- 13. http://pslab.ru
- 14. http://maste.ru/photoshop/
- 15. http://www.whatis.ru/psd/
- 16. http://www.cc-studio.ru/lessons.html
- 17. http://seegix.net

# **ЛИТЕРАТУРА**

- 1. TeachPro<sup>tm</sup>AdobePageMaker 7.0 базовыйкурс. Мультимедийный учебник на CD-ROM, ООО «Мультимедиа Технологии и Дистанционное Обучение», 2001,2002.
- 2. БурлаковМ.В. Adobe Flash CS3. Самоучитель. М: Вильямс,2007.
- 3. Гурский Ю.А., Жвалевский А.В. Г95 Photoshop CS2/ Библиотека пользователя (+CD). – СПб.: Питер, 2006, - 640с.:ил. –(Серия «Библиотека пользователя»).
- 4. Интерактивный курс AdobePhotoshop CS2, «Новая школа»,2007.
- 5. Компьютерная графика. Элективный курс: Учебное пособие/ Л.А.Залогова. – М.: БИНОМ. Лаборатория знаний, 2005 г. – 212 с., 16с. ил.: ил. ISBN 5-94774-151-2
- 6. Макарова Н.В, Акимов В. Б., Петухова ЕВ., Смирнова О.Н Информатика: 10-11 кл. - СПб.: Питер, 2000. - 304с.
- 7. Обучение AdobePhotoshop 7.0.Мультимедийный самоучитель на CD-ROM, Media 2000Copyright.
- 8. Обучение MicrosoftPublisher 2003.Мультимедийный самоучитель на CD-ROM, Media 2000 Copyright,2006.
- 9. Основы Интернет-технологий: Учебно-методическое пособие для учителей. – Ставрополь: Изд-во СГУ, 2003, -195с.
- 10. Симонович С.В., Евсеев Г.А., Алексеев А.Г. Специальная информатика: Учебное пособие. – М.: АСТ-ПРЕСС КНИГА, 2005, - 480с.
- 11. Слепченко К. Flash CS3 на примерах (+ видеокурс на CD-ROM). СПб: БХВ, 2007.
- 12. Угринович Н.Д. Информатика и информационные технологии.: Учебник для 10-11 кл. - М.: Лаборатория базовых знаний 2003. - 512